# PHP & MySQL Bootcamp

Unlock the dynamic power of the web with PHP & MySQL and gain a fundamental understanding of these two building blocks of dynamic websites. Learn how to use these database languagues to interact with customers, collect and display information from a database, send emails, and more.

Group classes in NYC and onsite training is available for this course. For more information, email <a href="mailto:hello@nobledesktop.com">hello@nobledesktop.com</a> or visit: <a href="https://www.nobledesktop.com/classes/php">https://www.nobledesktop.com/classes/php</a>

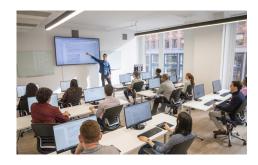

hello@nobledesktop.com • (212) 226-4149

## **Course Outline**

## **Section 1**

#### **Basic PHP Syntax**

- · Echo, Strings, and Variables
- · Single Quotes vs. Double Quotes
- Escaping Characters
- Heredoc
- Concatenation
- Comments

#### **Working with Numbers**

- · Arithmetic Operators
- Assignment Operators
- · Table of Arithmetic Operators
- Table of Assignment Operators
- Defining a Site and Testing Server in Dreamweaver

#### **Conditionals**

- If/Else
- Elseif
- Switch
- · Comparison Operators
- Logical Operators
- The Difference Between == and ===

## Section 2

#### **Arrays**

- · Creating a simple array
- Using array()
- Multidimensional Arrays
- Printing an Entire Array Using print\_r()

#### Loops

- · While Loops
- Do...While
- For Loops
- ForEach
- · Break Out of Loop
- Continue

## **Working with Strings**

- · Comparing Strings
- Converting to Upper and Lower Case
- Searching Through Strings
- Case-Sensitive and Case-Insensitive

## Section 3

#### Form Basics and Security

- · Post vs. Get
- Radios, Checkboxes, and Select Fields
- Magic Quotes
- · Securing the page
- Using Functions

## **Sending Email**

- Setting Up MAMP Pro
- Setting Up XAMPP and Mercury Mail
- Sending a Test Email

## Simple Form Validation and Email

- · Sanitizing Input
- · Error Checking
- Displaying Errors
- Sending Email
- Adding a Thank You Page
- Including Files

## Section 4

### Cookies

- Adding Cookies
- Tracking the Number of Visits
- · Sending an Email with the Cookie Info

#### Sessions

- · Starting a Session
- Using Session Variables
- · Log In/Log Out
- Destroying Session Variables

#### File Uploads

- Making a File Upload Form
- The \$\_FILES Array
- · Uploading Files
- · Basic Security

#### Section 5

## Creating a Database/MySQL/SELECT

- Creating a New Database
- · Connecting to the Database
- SQL Basics
- The SELECT Statement
- Display the Number of Rows Returned
- · Making a Reusable Connection Script
- MySQL vs. MySQLi vs. PDO

#### Making a Reusable Connection Script

- · Error Checking
- Making an Include
- Sorting Results

#### **Prepared Statements**

- · Selecting and Filtering Results
- Preventing SQL Injection Attacks with Prepared Statements

## Section 6

#### SQL: Insert

- . The INSERT Statement
- Using phpMyAdmin
- Inserting Information from a Form

#### **SQL: Update**

- The UPDATE Statement
- Update Form
- Display Data in the Update Form
- · Display Checkboxes

• Hidden Fields

## **SQL: Delete**

- The DELETE Statement
- Deleting Rows from a Database
- Passing ID Variables in a URL

## SQL: Search

- Wildcard Searches
- Searching with a Form